## IBM Cognos Analytics 12.0.0 - Fix List

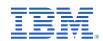

| Component       | APAR           | Description                                                                                                    |
|-----------------|----------------|----------------------------------------------------------------------------------------------------|
| General Product | PH53648        | Running an OLAP report which uses the emptySet function results in the error XQE-PLN-0004 Found an internal error on node 'V5EdgeGroup'. Nested hierarchies are not normalized. |
|                 | PH52973        | Macros Defined in JDBC Connection Definitions are not being Expanded in 11.2.4                                                                                                  |
|                 | PH52539        | DISPATCHER STARTUP FAILING DUE TO JAVA PROCESS CYCLING WHEN JAVA HEAP PROCESS SET TO 1GB                                                                                        |
|                 | PH51292        | IMPROVEMENT NEEDED TO PERFORMANCE OF THE TM1 CELLSET PROCESSING. TOO MANY THREADS ARE SPAWNED.                                                                                  |
|                 | PH50970        | XQE-PLN-0551 ERROR AFTER UPGRADE TO 11.2.3 FROM 11.2.2                                                                                                    |
|                 | PH46533        | EXCESSIVE MEMORY USAGE WITH A DATASET REPORT FROM A DMR MODEL                                                                                                    |
|                 | <u>PH52191</u> | LARGE NUMBER OF TENANTS WITHIN A SINGLE BOUNDING SET CAUSES AAA-AUT-0016 AUTHENTICATION ERROR                                                                                   |
|                 | PH42756        | BIND USER UPDATE                                                                                                    |
|                 | <u>PH47796</u> | HALFUP ROUNDING GIVE INCORRECT RESULT FOR NEGATIVE VALUES IN SOME CASES                                                                                                    |
|                 | PH33883        | WE SHOULD ADD INFORMATION ABOUT "_DATE_TO_INT" IS DQM SPECIFIC FUNCTION                                                                                                    |
|                 | PH13826        | INVALID COGNOS SQL FOR EXPLICIT JOIN SYNTAX                                                                                                    |
|                 | PH04633        | CREATING A CQM PACKAGE WITH EXTERNAL DATA, USE DESGIN LOCALE FOR REFERENCE ID TRUE, THEN THE REFERENCE OF A ATTRIBUTE IS WRONG                                                  |
|                 | PH51563        | XQE-PLN-0013 THE REFERENCE TO COLUMN 'COLUMNNAME' IS AMBIGUOUS RUNNING REPORT AFTER UPGRADE                                                                                     |
|                 | PH51458        | DASHBOARDING, FILTERING ON SUBSET calculation RETURNS ERROR                                                                                                    |
|                 | PH51293        | REPORT ERRORS WITH XQE-PLN-0001 INTERNAL ERROR NULLPOINTEREXCEPTION                                                                                                    |
|                 | <u>PH51284</u> | REPORT ERRORS WITH RSV-VAL-0010 FAILED TO LOAD THE REPORT SPECIFICATION. XQE-PLN-0098                                                                                           |
|                 | PH51179        | REPORT ERRORS WITH XQE-PLN-0098 THE VENDOR SPECIFIC FUNCTION "INT" WHEN EXECUTED                                                                                                |
|                 | PH51178        | REPORT ERRORS WITH QUERY SERVICE: JAVA.LANG.ARRAYSTOREEXCEPTION                                                                                                    |
|                 | PH50869        | WHEN CREATING DASHBOARDS WITH CROSSTABS NESTING TWO LEVELS FROM THE SAME STAR SCHEMA GROUPING, PERCENTAGES SHOW AS NAN% IN SUBTO                                                |

| Component | APAR           | Description                                                                                                    |
|-----------|----------------|----------------------------------------------------------------------------------------------------|
|           | PH50720        | REPORT FAILS WITH XQE-DAT-0001 DATA SOURCE ADAPTER ERROR EXPRESSION "SYSIBM.RAND" IS INVALID                                   |
|           | PH50713        | REPORT FAILS WITH AN XQE-PLN-0001 INTERNAL ERROR. THE QUERY COULD NOT BE PLANNED BY THE QUERY SERVICE                          |
|           | PH50712        | INCORRECT FOOTER AGGREGATION AFTER MIGRATING A REPORT FROM CQM TO DQM                                                          |
|           | PH50545        | PERIOD FUNCTION CAUSES A XQE-GEN-0002 AN UNEXPECTED EXCEPTION OCCURRED DATA TYPE ERROR.                                        |
|           | PH50386        | XQE-PLN-0091 CROSS JOIN ERROR WHEN USING QUERY SUBJECT SHORTCUT IN DATA MODULE                                                 |
|           | PH49943        | ZERO SUPPRESSION ON CROSSTAB SHIFTS OUTPUT UP ONE CELL                                                                         |
|           | PH49712        | _SHIFT_TIMEZONE FUNCTION DOES NOT HONOR DAYLIGHT SAVINGS TIME WHEN APPLICABLE                                                  |
|           | PH49540        | REPORTS NOT COMPLETING IN EXPECTED TIME OR GET HUNG IN EXECUTING STATE.                                                        |
|           | <u>PH48655</u> | CROSSTAB SPACE CAUSES ERRONEOUS XQE-WRN-0077 THE USE OF SIBLING EDGE PATH PROJECTING WARNINGS                                  |
|           | PH48654        | SSAS 2019 REPORT FAILS WITH RSV-SRV-0040 THE REPORT SERVER ENCOUNTERED AN INTERNAL ERROR DUE TO A CROSSTAB SPACE               |
|           | PH48609        | REPORT FAILS WITH RSV-VAL-0010 FAILED TO LOAD THE REPORT SPECIFICATION. XQE-PLN-0119                                           |
|           | PH48607        | REPORT ERRORS WITH XQE-PLN-0001 INTERNAL ERROR. THE QUERY COULD NOT BE PLANNED BY THE QUERY SERVICE: INDEX: 31, SIZE: 31       |
|           | PH47844        | FILTER IS NOT EXECUTED WHEN LOCAL PROCESSING IS USED                                                                           |
|           | <u>PH47671</u> | REPORT ERRORS OUT WITH XQE-PLN-0119 STANDARD AGGREGATE FUNCTIONS ARE NOT PERMITTED WHEN RUN IN REPORTING                       |
|           | PH47223        | PERFORMANCE ISSUE WITH EMPTYSET                                                                                                |
|           | PH47167        | GENERATING SQL AND DRILLING THROUGH IS VERY SLOW AFTER UPGRADE.                                                                |
|           | PH43832        | MEASURE HAVING A DATA FORMAT IN FRAMEWORK MANAGER IN DMR THAN THE SUMMARY AGGREGATION FAILS IN REPORT AND RESULT IS "" IN REPO |
|           | <u>PH43566</u> | CHART ARE SHOWING INCORRECT VALUES (QUANTITY YTD ACROSS MONTHS) WHILE USING SAMPLE DQM PACKAGE.                                |
|           | PH43515        | XQE-PLN-0020 ERROR ON PROJECTED CUSTOM SQL DQM QUERY                                                                           |
|           | <u>PH42662</u> | DIFFERENT OUTPUT FROM JOIN QUERY WITH AND WITHOUT USING LOCAL CACHE                                                            |
|           | PH41089        | XQE-GEN-0018 ERROR IN DATA MODULE FOR OUTER JOIN USING CUSTOM SQL SALESFORCE DATA                                              |
|           | PH38814        | REPORT FAILS WITH THE OPERAND OF THE COLUMN FUNCTION "SYSIBM.MAX" INCLUDES A COLUMN FUNCTION AFTER UPGRADE.                    |

| Component | APAR           | Description                                                                                                    |
|-----------|----------------|----------------------------------------------------------------------------------------------------|
|           | PH38811        | XQE-PLN-0098 THE VENDOR SPECIFIC FUNCTION "CHAR_EUR" IS NOT SUPPORTED AFTER UPGRADE.                                     |
|           | PH31332        | UNABLE TO ACCESS STORED PROCEDURES IN FRAMEWORK MANAGER FROM AZURE SQL DW                                                |
|           | <u>PH27797</u> | IN REPORTING UI, TO MAKE A SEARCH ON A COLUMN NAME THAT CONTAINS AN APOSTROPHE RETURNS A SYNTAX ERROR                    |
|           | PH51668        | FOCUS IS NOT SEQUENTIAL, IT CHOOSES RANDOM FOLDERS WHEN ACCESSING COGNOS USING KEYBOARD TAB KEY USING JAWS IN CA 11.2.2. |
|           | PH51666        | BUTTONS ARE NOT SHOWING PROPERLY, WHEN JAWS IS LAUNCHED, IT READ THE NAME OF THE BUTTON 3 TIMES USING JAWS IN CA 11.2.2. |
|           | PH50679        | UNABLE TO PERFORM RENEW CREDENTIAL WHEN USER LOGON WITH OIDC AUTHENTICATION                                              |
|           | PH27275        | AN HTML ITEM USED TO CREATE AN IFRAME DISPLAYING A REPORT BY URL IN C11 WILL HAVE SCROLL BARS WHEN THEY ARE NOT NEEDED   |
|           | PH52863        | CONVERSATION SERVICE ERROR DISPLAYS WHEN USING WATSON ASSISTANT IN IBM COGNOS ANALYTICS                                  |
|           | PH53766        | DASHBOARD LINE AND COLUMN CHART VALUE LABEL OVERLAPS                                                                     |
|           | PH53277        | IF FORMATTING IS NOT SET IN 11.2.4 VIZ AXIS DATA ITEM IT ROUNDS TO WHOLE NUMBERS EVEN WHEN INAPPROPRIATE                 |
|           | <u>PH52565</u> | IMAGE SERVICE, RENDERING TILEDMAP VISUALIZATION CAUSES A MEMORY LEAK.                                                    |
|           | PH52570        | SPACES BETWEEN BAR VALUES ON A 11.2.4 BAR CHART VISUALIZATION                                                            |
|           | PH52265        | LINE AND COLUMN CHART MISSING LINE DATA WHEN THE BARS ARE NULL                                                           |
|           | PH52213        | COLUMN VALUES LABELS SET TO 'OUTSIDE END' ON LINE AND COLUMN CHART MISSING AFTER UPGRADE TO 11.2.4                       |
|           | PH51848        | 11.1 STACKED COMBINATION VISUALIZATION LEGEND TRUNCATES IN PDF.                                                          |
|           | PH51538        | BAR CHART IN 11.1 VISUALIZATION DOES NOT DISPLAY FULL TOOLTIP WHEN THE BAR IS SMALL                                      |
|           | PH50335        | REGION LAYER CANNOT BE SHOWN ERROR WHEN INCLUDING SECOND REGION IN MAP VISUALIZATION                                     |
|           | PH45796        | MAP WITH CUSTOM LAYERS DOES NOT AUTO ZOOM IN WHEN USING REPORTING OR DASHBOARDING                                        |
|           | PH57122        | DRILL THROUGH NOT WORKING ON COLUMN/BAR HEADERS IN 11.1 VISUALIZATIONS                                                   |
|           | PH46680        | GLOBAL PARAMETERS BASED ON A REPORT ARE NOT AVAILABLE                                                                    |
|           | PH51562        | ERROR XQE-PLN-0248 THE COLUMN 'COLUMNNAME' OF 'QUERY' COULD NOT BE FOUND IN THE MODEL - RUNNING REPORT AFTER UPGRADE     |
|           | PH51703        | ERROR XQE-PLN-0248 THE COLUMN 'COLUMNNAME' OF 'QUERY' COULD NOT BE FOUND IN THE MODEL - RUNNING REPORT USING DQM         |

| Component                      | APAR           | Description                                                                                                    |
|--------------------------------|----------------|----------------------------------------------------------------------------------------------------|
|                                | PH51737        | SNOWFLAKE STORED PROCEDURE WILL NOT VALIDATE IN FRAMEWORK MANAGER                                                          |
|                                | PH51778        | REPORT ERRORS WITH XQE-GEN-0005 FOUND AN INTERNAL ERROR IF GENERATESUBQUERYFORCALCS IS ENABLED                             |
|                                | PH51781        | REPORT ERRORS WITH XQE-PLN-0119 STANDARD AGGREGATE FUNCTIONS ARE NOT PERMITTED IN THE GROUPING ELEMENT LIST                |
|                                | PH51783        | REPORT ERRORS WITH XQE-PLN-0098 THE VENDOR SPECIFIC FUNCTION "DECIMAL" NOT SUPPORTED AFTER UPGRADE.                        |
|                                | PH51798        | DATA ITEM WHEN ADDED TO TOTAL ROW IN CROSSTAB DOES NOT SHOW UP AFTER RUNNING REPORT BASED ON DQM PACKAGE                   |
|                                | PH52149        | XQE-DAT-0001 EXPRESSION #6 OF SELECT LIST IS NOT IN GROUP BY CLAUSE AND CONTAINS NONAGGREGATED COLUMN                      |
|                                | PH52263        | UNABLE TO USE CUSTOM SQL SELECT CURRENT_TIMESTAMP::TIMESTAMP_TZ USING CERTAIN VERSIONS OF SNOWFLAKE JDBC DRIVER            |
|                                | PH52465        | REPORT CAUSES XQE-PLN-0248 THE COLUMN COULD NOT BE FOUND IN THE MODEL.                                                     |
|                                | <u>PH52501</u> | _MONTH_BETWEEN FUNCTION RETURNS A DECIMAL VALUE INSTEAD OF AN INTEGER NOW THAT ITS PUSHED TO DB2                           |
|                                | PH52755        | CROSSTAB MEMBER WITH A DATA ITEM THAT HAS TEXT FAILS WITH XQE-PLN-0004 FOUND AN INTERNAL ERROR ON NODE 'COGMDXGROUP'       |
|                                | PH53241        | DATABRICKS QUERY SPLITS SQL WHEN LEFT OUTER JOIN IS INTRODUCED                                                             |
|                                | <u>PH53331</u> | CUSTOM SORT NOT WORKING ON CALCULATED FIELD IN A CROSSTAB DASHBOARD VISUALIZATION                                          |
|                                | <u>PH53854</u> | DCADMIN GETCUBEMETRICS THROWS AN ERROR: JAVA.LANG.NOCLASSDEFFOUNDERROR: ORG.APACHE.COMMONS.LANG.TIME.DURATIONFORMATUTILS   |
|                                | PH53924        | REPORT CAUSES XQE-PLN-0248 THE COLUMN COULD NOT BE FOUND IN THE MODEL ERROR                                                |
|                                | PH50809        | XQE-PLN-0205 THE DATA TYPES IN THE "CASE WHEN" EXPRESSION ARE INCOMPATIBLE WHEN VALIDATING A REPORT THAT SUCCESSFULLY RUNS |
|                                |                |                                                                                                    |
| Installation and Configuration | PH53729        | CAM-CRP-1054 ERROR WHEN RE-SAVING CONFIGURATION WITH THIRD-PARTY CA ENABLED ON 11.2.4 FP1                                  |
|                                | PH50615        | OPTION TO SELECT SAP NAMESPACE MISSING IN COGNOS CONFIGURATION 11.2.3                                                      |
|                                | PH52237        | EASY INSTALL FAILS WITH NO ERROR AFTER CLICKING DONE                                                                       |
|                                | PH52964        | FLIPPERREST AND BIREST SERVICES FAIL WHEN SUPPORTED CIPHER SUITES ARE RESTRICTED TO MOST SECURE CHOICES                    |
|                                | <u>PH55290</u> | ANONYMOUS LOGIN IS ENABLED WHEN USER IS TRYING TO ENABLE THE LOGOFF REDIRECT                                               |

| Component       | APAR           | Description                                                                                                    |
|-----------------|----------------|----------------------------------------------------------------------------------------------------|
| Administration  | <u>PH47776</u> | JOB STEPS AUTOMATICALLY ENABLE "SAVE" OPTION WHICH WAS DISABLED IN DEFAULT JOB STEP                                                |
|                 | PH53101        | LOADING A LARGE NUMBER OF ASSETS CAUSES GLASS UI TO BECOME UNRESPONSIVE                                                            |
|                 | PH52989        | UNABLE TO SELECT ANY SEARCH METHOD OPTIONS FOR ADDING PERMISSIONS TO THE FOLDER OR REPORTS/PACKAGES                                |
|                 | PH51317        | ROLE CUSTOMIZATION TO REMOVE "RUN AS" FROM A REPORT'S CONTEXT MENU DOESN'T WORK                                                    |
|                 | PH51031        | SORT ORDER IS DIFFERENT FOR JOB STEPS, THAN REST OF THE PRODUCT                                                                    |
|                 | PH50232        | BURST REPORT SET ON SCHEDULE OR RUN IN BACKGROUND SENDS OUT EMAIL WHEN NO DATA IS AVAILABLE                                        |
|                 | PH49494        | JOB STEP OPTIONS DISPLAYING INCORRECT VALUE WHEN CUSTOM JOB STEP IS RESET TO DEFAULT.                                              |
|                 | PH47356        | REST API MODELLING                                                                                                    |
|                 | PH46822        | CA 11.2.2 ISSUE RELATED TO EDITING JOB REPORT DELIVERY OPTIONS 'SAVE REPORT' AND 'SAVE AS A REPORT VIEW' UNDER 'DELIVERY' SECTION. |
|                 | PH36073        | WHEN SEARCHING FOR A NAME WITH AN UMLAUT AGAINST ACTIVE DIRECTOR Y IN THE NEW UI WHILE ADDING A RECIPIENT OF A REPORT RUN IN BACK  |
|                 | PH27681        | JOBS GETTING CORRUPTED AFTER MODIFYING AND CHANGING THE LOCATION                                                                   |
|                 |                |                                                                                                    |
| Collaboration   | PH51097        | SHARE EMAIL DIALOG SHOULD NOT AUTOMATICALLY GRAB PHONE NUMBER FROM CACHE                                                           |
|                 | PH52996        | EMBEDDING DASHBOARD TAB IN MICROSOFT TEAMS IS BLANK WITH NO ERROR DISPLAYED                                                        |
|                 |                |                                                                                                    |
| Content Manager | PH43557        | WATCH ITEM IS BEING TRANSFERRED FROM A DIFFERENT USER                                                                              |
|                 | <u>PH53348</u> | Upgrade of userCapabilityPolicies changes inherited property                                                                       |
|                 | PH52773        | RESTCLIENT.GETRESOURCE LEAK HTTP CONNECTION                                                                                        |
|                 | <u>PH50757</u> | SQL SYNTAX ERROR IN DB2 Z/OS CONTENT STORE UPGRADE SCRIPT                                                                          |
|                 | <u>PH46178</u> | PASSWORD UPDATE FEATURE DOES NOT UPDATE THE USER'S PASSWORD WHEN IT IS EXPIRED                                                     |
|                 | PH34714        | USERS SHOW UNDER ANALYTICS ADMINISTRATOR LICENSE COUNT AFTER CONTENT STORE MIGRATION                                               |

| Component                 | APAR           | Description                                                                                                    |
|---------------------------|----------------|----------------------------------------------------------------------------------------------------|
| <b>Content Navigation</b> | PH54248        | VIEW VERSION' IS MISSING FOR JOBS WHEN WE RIGHT CLICK ON THE JOB UNDER RECENT TAB.                                                |
|                           | <u>PH53595</u> | UNABLE TO SCROLL DOWN MORE THAN 40 USERS FROM TEAM CONTENT > ANY FOLDER_NAME > PROPERTIES > PERMISSION                            |
|                           | PH53579        | MANAGE MENU IS HIDING UNDERNEATH OF PERMISSION TAB.                                                                               |
|                           | <u>PH53462</u> | UNABLE TO CHANGE THE SOURCE REPORT ON REPORT VIEW USING IDENTICAL REPORT NAME FROM DIFFERENT PATH                                 |
|                           | PH53346        | OBJECT PERMISSIONS ONLY DISPLAY UP TO 40 ENTRIES IN THE GLASS UI                                                                  |
|                           | PH53290        | UNABLE TO CHANGE THE 'SOURCE PACKAGE OR DATA MODULE' FROM REPORT PROPERTIES WHEN RELINKING TO A PACKAGE WITH THE EXACT SAME NAME. |
|                           | <u>PH52532</u> | SHORTCUTS DON'T WORK IN CUSTOMIZED TAB EXTENSION                                                                                  |
|                           | <u>PH51261</u> | EXTENSION CREATES LOCATION COLUMN ON TEAM CONTENT TAB INTERMITTENTLY, WHEN IT SHOULD NOT.                                         |
|                           | <u>PH51087</u> | NOT POSSIBLE TO CHANGE SOURCE REPORT FOR REPORT VIEW AFTER DELETING REPORT SOURCE                                                 |
|                           | <u>PH55809</u> | FLYOUT PANEL IS EMPTY WHEN CLICK PROPERTIES OF A PACKAGE                                                                          |
|                           |                |                                                                                                    |
| Dashboarding              | <u>PH53380</u> | AFTER UPGRADING TO 11.2.4 FILTER EXPRESSION IN DASHBOARD FAILS WITH ERROR WHEN USED.                                              |
|                           | <u>PH53353</u> | SUMMARY WIDGET DRILL THROUGH DOES NOT ALLOW TO RIGHT-CLICK ON WIDGET FOR DRILL THROUGH.                                           |
|                           | <u>PH53204</u> | DRILL THROUGH IS NOT WORKING THE SAME WHEN CLICKING THE DRILL THROUGH BUTTON ON THE TOOLBAR VERSUS RIGHT CLICK ON VISUALIZATION   |
|                           | <u>PH52802</u> | CREATE CALCULATION' AND 'EDIT CALCULATION' OPTIONS ARE MISSING FROM FIELDS PANE                                                   |
|                           | <u>PH52366</u> | THE SHOW AGGREGATION TYPE FEATURE IN CHARTS IS NOT AVAILABLE FOR SINGLE MEASURES, ONLY MEASURE GROUPS                             |
|                           | <u>PH52356</u> | ASSISTANT REVERTS DASHBOARD BACKGROUND CUSTOM COLOR                                                                               |
|                           | <u>PH52205</u> | DROP DOWN WIDGET NOT WORKING AS EXPECTED                                                                                          |
|                           | PH51914        | ATTEMPTING TO SHARE DASHBOARD VIA PDF HANGS PROCESS                                                                               |
|                           | PH51913        | 11.2.4 LINE AND COLUMN CHART MISSING LINE                                                                                         |
|                           | <u>PH51608</u> | END USERS WITH FULL PERMISSIONS ON CUSTOM VISUALS ARE NOT ABLE TO SEE THE CUSTOM VISUALS WHEN CREATING NEW DASHBOARD.             |
|                           | <u>PH49756</u> | FILTERING BY LATITUDE-LONGITUDE MAP LEGEND IN A DASHBOARD GIVES AN INTERNAL ERROR                                                 |

| Component           | APAR           | Description                                                                                                    |
|---------------------|----------------|----------------------------------------------------------------------------------------------------|
|                     | PH42218        | SHARE EMAIL DASHBOARD DO NOT PRESERVER IMAGES                                                                                |
|                     | <u>PH46066</u> | LANGUAGE CACHING IN DASHBOARDS DUE TO DATA CACHING.                                                                          |
|                     |                |                                                                                                    |
| <b>Event Studio</b> | <u>PH51660</u> | IN EVENT STUDIO, DATA ITEMS AREN'T POPULATED WHEN THEY'RE RIGHT-CLICKED AND INSERTED VIA "INSERT AS DATA ITEM"               |
|                     | <u>PH42817</u> | BURST REPORTS ARE CANCELLED AFTER ADDING AN APPROVAL TASK IN THE EVENT STUDIO EVENT BEFORE THE SEND A MAIL TASK              |
| Framework           |                |                                                                                                    |
| Manager             | PH52678        | FRAMEWORK MANAGER MODEL TAKES EXTREMELY LONG TIME TO SAVE OVER THE NETWORK                                                   |
|                     |                |                                                                                                    |
| Job Scheduling and  | d<br>PH50345   | TIME OF EXECUTION OF FIRST SCHEDULE OF THE DAY (2ND DAY ONWARD) WITH DAILY TIME INTERVAL (MINUTES) SCHEDULING IS NOT CORRECT |
| Monitor Service     |                |                                                                                                    |
|                     | <u>PH48798</u> | SCHEDULE CORRUPTION GUARD                                                                                                    |
|                     | <u>PH47282</u> | WRONG ATTACHMENTS ON SCHEDULE                                                                                                |
|                     | <u>PH43466</u> | SCHEDULES WITH TIME INTERVAL                                                                                                 |
|                     |                |                                                                                                    |
| Modeling            | PH52753        | UPLOADED EXCEL FILE STORES TEXT THAT LOOKS LIKE NUMBER, INCORRECTLY                                                          |
|                     | PH30669        | DATA MODULES DOES NOT ALLOW TO (RE-)ADD FOLDERS FROM LINKED DATA MODULE                                                      |
|                     | PH29205        | WHEN SETTING UP DATA SECURITY ON A DATAMODULE AVAILABLE USERS, GROUPS AND ROLES FAILS WITH "LOADING DATA"                    |
|                     | <u>PH54267</u> | RELATIONSHIPS WITH VIEWS AND SHORTCUTS ARE LOST WHEN INHERITING A DATA MODULE IN A NEW DATA MODULE.                          |
|                     | PH52143        | DASHBOARDS SORTING ON THE WRONG COLUMN                                                                                       |
|                     |                |                                                                                                    |
| Notebook            | <u>PH52291</u> | JUPYTER NOTEBOOKS 11.2.4 BUILD.SH FAILS WHEN USING SSL CERTIFICATES                                                          |
|                     | <u>PH51115</u> | OPENSSL:ERROR: 'REHASH' IS AN INVALID COMMAND ON RH 7.9 WHEN RUN BUILD.SH SCRIPT                                             |

| Component        | APAR           | Description                                                                                                    |
|------------------|----------------|----------------------------------------------------------------------------------------------------|
|                  | PH32523        | JUPYTER PLOTLY VISUALIZATION AS DASHBOARD WIDGET DOES NOT WORK USING R.                                                                  |
| PowerPlay        | PH52449        | PPES 11.2.4 PPES UPDATEDATASOURCES.BAT ERRORS "JAVA.LANG.NOCLASS DEFFOUNDERROR: ORG.APACHE.LOGGING.LOG4J.LOGMANAGER"                     |
| Report Authoring | PH52430        | TYPEERROR RETURNED WHEN SELECTING MULTI VALUE PROMPTS IN ACTIVE REPORT                                                                   |
|                  | PH50774        | COMPONENT LAYOUT CACHE OBJECTS DO NOT DISPLAY IN PREVIEW MODE.                                                                           |
|                  | PH50773        | COMPONENT LAYOUT CACHE INTERMITTENTLY DOES NOT LOAD THE COMPONENTS.                                                                      |
|                  | PH50718        | IOS SAFARI THROWS MISSING PDF ERROR WHEN PDF OUTPUT IS USED.                                                                             |
|                  | PH50533        | UNDO FUNCTION THROWS LAYOUT REFERENCE NOT FOUND ERROR AFTER EDITING COMPONENT REFERENCE                                                  |
|                  | PH45897        | OUTPUT OF THE PROMPT PAGE CHANGES TO MINUS VALUE IN ARABIC ESR 91.8                                                                      |
|                  | <u>PH44722</u> | REPORT DOES NOT SHOW ALL QUERIES IN CONDITIONAL STYLE DIALOG AFTER COPYING QUERY FROM ANOTHER REPORT                                     |
|                  | <u>PH44100</u> | UNABLE TO INSERT PAGE NEAR THE BOTTOM OF PAGE LIST WHEN REPORT CONTAINS SEVERAL PAGES                                                    |
|                  | <u>PH41254</u> | DUPLICATE UNIQUE VALUE AFTER COPY AND PASTE DATA ITEM FROM ONE REPORT TO ANOTHER                                                         |
|                  | PH40433        | COPY AND PASTING A FILTER MODIFIES FILTER REFERENCE                                                                                      |
|                  | PH40422        | UNABLE TO COPY/PASTE A PAGE IN A NEW REPORT WITHOUT PAGES.                                                                               |
|                  | PH40421        | FUNCTION PASTE TO -> INSERT (PAGES, QUERIES, DATA ITEMS) NOT WORKING TO SPECIFIC POSITION FOR OPTIONS : BEFORE                           |
|                  | PH33791        | A DRILL THROUGH WITH PARAMETER VALUE IS PASSING DEFAULT VALUE                                                                            |
|                  | PH28963        | EDITING PROMPT VALUES FOR UPGRADED REPORT IN THE PROPERTIES OF A JOB RESULTS IN JAVA SCRIPT ERROR OR PREVIOUS PROMPT VALUES NOT SELECTED |
|                  | PH27390        | TABLE NOT CENTERING ON PROMPT PAGE IN CLASSIC VIEWER                                                                                     |
|                  | <u>PH24646</u> | REMOVAL OF THE FEATURE(S) CLASSES AND/OR VARIABLES OF A ROLE WILL CAUSE THE ROLE TO LOSE THE BREADCRUMB DISPLAY IN REPORTING             |
|                  | PH22089        | DATA FORMAT LOST WHEN LAYOUT TABLE PROPERTY IN ACTIVE REPORT IS SET TO YES                                                               |
|                  | PH18681        | UNABLE TO COPY PROMPT PAGE FROM ONE REPORT TO ANOTHER                                                                                    |

| Component     | APAR           | Description                                                                                                    |
|---------------|----------------|----------------------------------------------------------------------------------------------------|
|               | PH12815        | INSERT OPTION MISSING FOR MEASURES IN REPORTING FOR A DMR PACKAGE                                                                                                    |
|               | <u>PH49285</u> | QUERY FILTER TEXT ICON MISSING WHEN VIEWING PROJECTED QUERIES                                                                                                    |
|               | PH53813        | SCRIPT ERRORS ON REPORT STUDIO : "READING 'LASTCHILD'                                                                                                    |
|               | PH56675        | OBJECT NAME WITH APOSTROPHE CANNOT BE SERCHED IN SERACH BAR OF REPORT                                                                                                |
|               |                |                                                                                                    |
| Report Server | PH51977        | CROSSTAB DISPLAYING LABEL NAME INSTEAD OF THE DATA ITEM VALUE                                                                                                    |
|               | PH51417        | CELL FORMAT IS CUSTOM WHEN RUN THE REPORT IN EXCEL DATA FORMAT.                                                                                                    |
|               | PH20386        | CREATING REPORT AGAINST DATA MODULE BASED ON PA DATA SOURCE PARAMDISPLAYVALUE NOT RETRIEVING VALUE PROMPT DEFAULT SELECTIONS                                         |
|               | PH52519        | JAPANESE DOWNLOADING MESSAGE IS NOT CORRECT WHEN RUNNING A FULL INTERACTIVE REPORT AS CSV/EXCEL/XML FORMAT                                                           |
|               | <u>PH52464</u> | RUNNING A REPORT TO EXCEL USING THE GERMAN LOCALE RESULTS IN AN EXCEL ERROR DUE TO A DATE SINGLETON.                                                                 |
|               | PH52179        | ERROR XQE-PLN-0537 THE INVERTED PARAMETER STICHTAG CAN ONLY BE USED IN THE CONTEXT OF AN IN OR IN_RANGE OPERATOR.                                                    |
|               | PH51971        | RUNNING NON-INTERACTIVE REPORT AND CHOOSING SELECT A FORMAT OPTION ON PROMPT PAGE TOOLBAR RETURNS UNFILTERED PROMPT VALUES Allowing users to see data they shouldn't |
|               | PH51076        | FINISH BUTTON ON PROMPT PAGE DISABLED WHEN PAGE CONTAINS TIME PROMPT AND PRODUCT LANGUAGE SET TO JAPANESE                                                            |
|               | PH50824        | BLANK SPACE LEFT FOR REPEATER TABLES IN EXCEL OUTPUT WHEN NO DATA FOR TABLE                                                                                          |
|               | PH50730        | IMAGES WITH APOSTROPHES IN THE NAME CAUSE CORRUPTED EXCEL OUTPUT TYPES.                                                                                              |
|               | PH50497        | BACKGROUND EFFECTS MISSING IN REPORT VIEW CREATED THROUGH RUN AS                                                                                                    |
|               | PH47909        | AN ERROR OCCURRED WHILE RENDERING THE PAGE WHEN RUNNING PDF REPORT                                                                                                   |
|               | PH42275        | TYPEERROR RUNNING A REPORT WHICH CONTAINS AN EMPTY DATA TABLE                                                                                                    |
|               | PH38317        | A TYPEERROR APPEARS WHEN A CROSSTAB SPACE IS USED                                                                                                    |

| Component | APAR           | Description                                                                                                    |
|-----------|----------------|----------------------------------------------------------------------------------------------------|
|           | PH33317        | ACCESSIBILITY - DATE PICKER ICON READ AS BLANK BY SCREEN READER                                                                 |
|           | PH17425        | UNSECTION IN UPGRADED REPORTS FAILS WITH TYPEERROR WITH HALCCHL_BLOCK.JS1                                                       |
|           | PH14820        | DRILL THROUGH REPORT SHOWS UNNECESSARY PROMPT WHEN PROMPT MACROS ARE USED DATA SOURCE.                                          |
|           | PH06252        | RSVP.PROMPT.USEDISPLAYVALUEASUSEVALUE INEFFECTIVE FOR REPORTS<br>RUN WITH FULL INTERACTIVITY                                    |
|           | PH14071        | SUBSEQUENT DASHBOARD DRILL THROUGH ATTEMPTS TO A NON-INTERACTIVE REPORT DOES NOT FILTER REPORT WITH NEW DRILL VALUES            |
|           |                |                                                                                                    |
| Samples   | PH52337        | DQUARTER PARAMETER OF SAMPLE CALENDARS IS SHOWING 1ST QUARTER OF PREVIOUS YEAR                                                  |
|           | PH54119        | UNABLE TO COMPILE AND RUN REPORTADD SDK JAVA SAMPLE LOCATED UNDER <install directory="">\SDK\JAVA\REPORTADD IN 11.1.7</install> |
|           |                |                                                                                                    |
| SDK       | PH52712        | PUBLIC API GET /API/V1/GROUPS?PARENT_ID={ID} ONLY RETURNS 100 GROUPS EVEN THOUGH THERE ARE MORE.                                |
|           | PH49936        | REST API /CONTENT/{REPORT_ID}/ITEMS AND GET DOES NOT RETRIEVE THE ATTRIBUTES OF THE REPORT ITEMS.                               |
|           |                |                                                                                                    |
| Search    | <u>PH51887</u> | SEARCH SHOWING BLANK PAGE                                                                                                    |